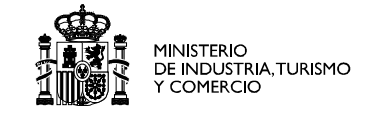

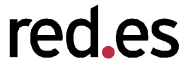

## Topology Service Overview of current Status & Installation

Ulisses Alonso Cándido Rodriguez

{ulisses.alonso, candido.rodriguez}@rediris.es

11<sup>st</sup> January '07. Cambridge

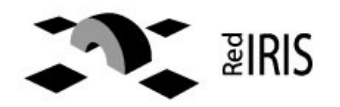

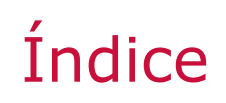

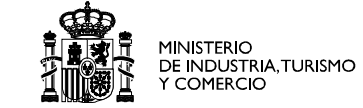

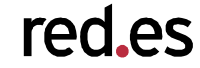

## **1.Overview of the Service 2.Client-Server interaction 3.Installation and checking the service 4.Status & Roadmap**

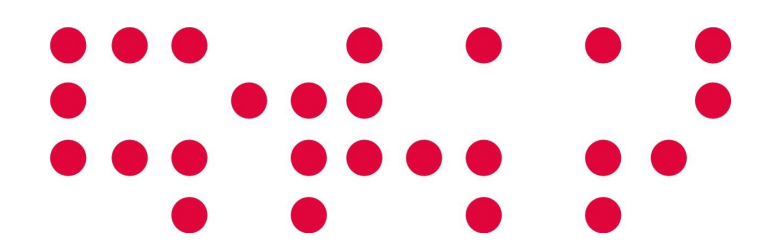

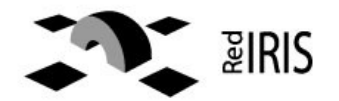

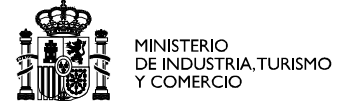

red.es

# Overview of the Service

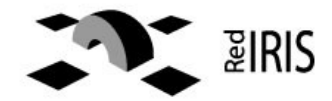

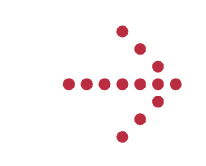

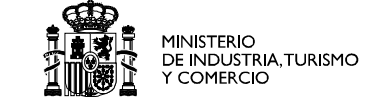

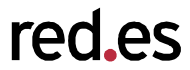

### Basic use cases

- Topology visualization
- Provide a global vision on the network and its status, across several domains: basic information for planning, design, optimization

## Targeted Fuctionality

- Service storing perfSonar services' topology information:
	- One Topology service holds information for each domain.
	- Topology services are located through Lookup Service.
	- Archive network elements' information holding graph information.
- Data hold in the database
	- Network elements and basic information
	- It's interfaces, layer 3 and basic layer 2 information
- Implemented using NMWG's XML schemas and perfSonar API

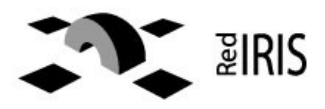

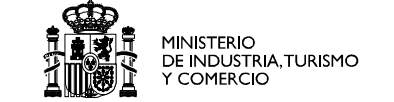

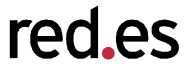

## How does it work? Deployment diagram

- ToS service servers register to LookupService (one server per administrative domain) in order the client can locate ToS servers.
- Clients can:
	- Download all or partial\* topology information
	- Register from being kept informed when a change happens.

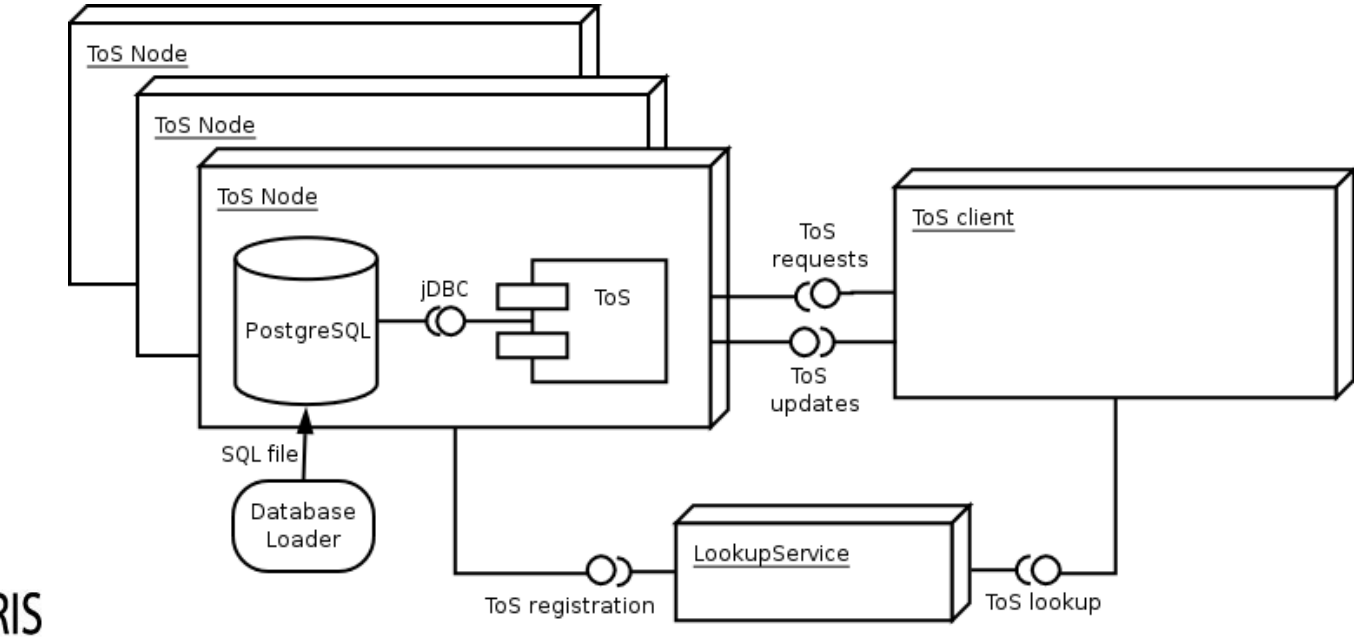

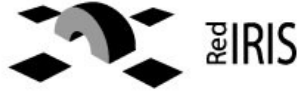

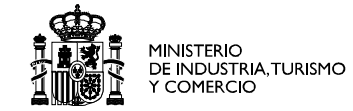

# Client-Server interaction

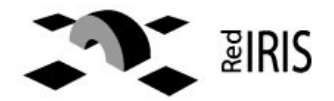

2

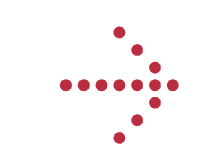

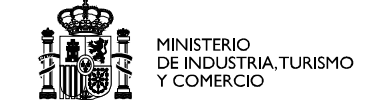

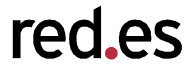

## Message exchange: collaboration diagram

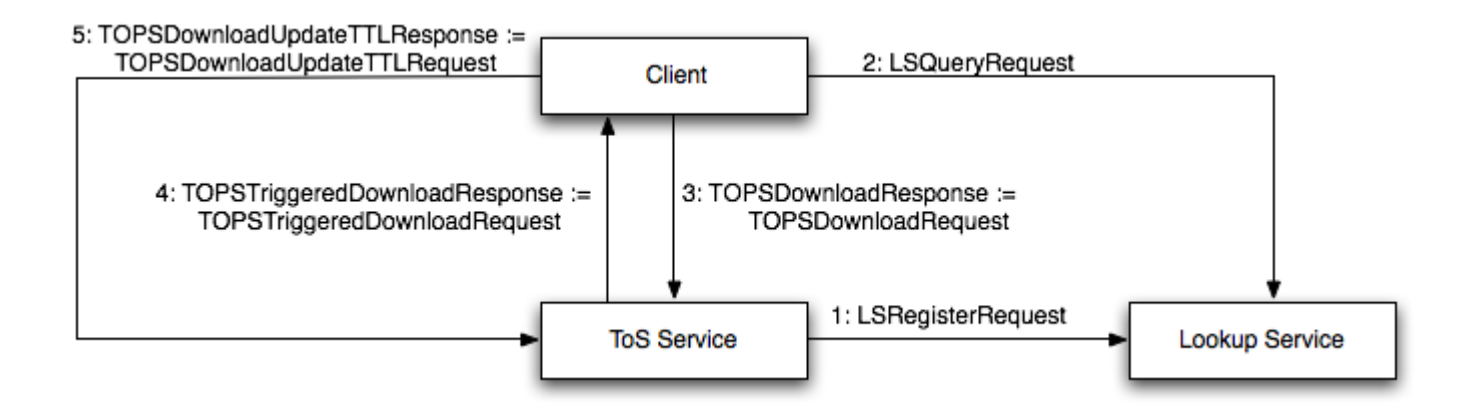

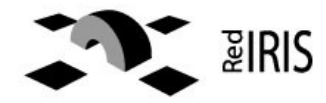

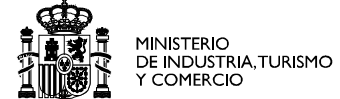

#### red.es

## Installation and checking the service

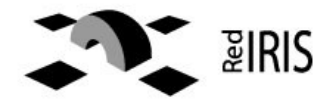

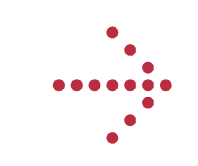

3. Installation and checking the service MINISTERIO<br>DE INDUSTRIA,TURISMO<br>Y COMERCIO

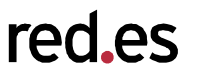

## Installation from scratch\* (PostgreSQL, Java, Ant prerequisites)

Download the source (currently from a separate branch)

\$ svn co https://svn.perfsonar.net/svn/perfsonar/branches/ulisseskan

Change to the appropiate directory

```
$ cd ulisseskan/ant/
```
Configure it, thinks to know in advance:

- Tomcat configuration, if already existing configuration
- LS URL
- JDBC configuration
	- \$ ant -f build-tops.xml configure

Additional questions and optionally download Tomcat

\$ ant -f build-tops.xml pre-install

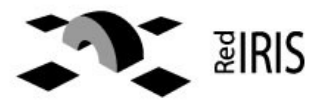

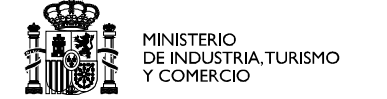

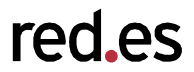

Download perfSonar precompiled libraries and JDBC driver for postgreSQL

\$ ant -f build-tops.xml libs-tops

Build the topology service

\$ ant -f build-tops.xml build

Deploy the service

\$ ant -f build-tops.xml deploy

That's all!

BUT REMEMBER: Java, Ant, PostgreSQL must be installed b

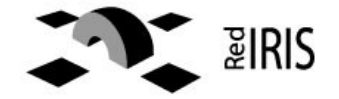

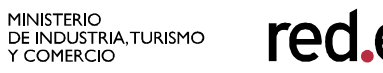

## Checking the service

Perform a full database download:

```
$ ant -f build-tops.xml run-tops-client
```
Check the output and don't trust the BUILD SUCCESSFUL message. If something looks wrong:

• Check the URL mentioned in the message in a browser:

[java] End point: http://localhost:8080/perfSONAR-ToS/services/TopologyService

• Check the output of the service specified in the URI (and its timestamp):

[java] Response file: /home/ulisses/tmp/tmp2/ulisseskan/schema/exampleinstances/perfSONAR/TOPS/test/TOPSDownloadResponse.xml

#### • Check the log files:

- tomcat: <installation directory>/logs
- ToS : <installation directory/log

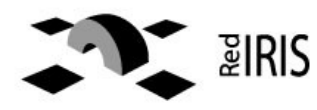

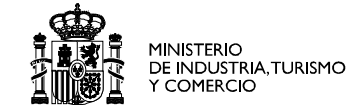

red.es

# Status & Roadmap

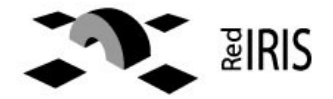

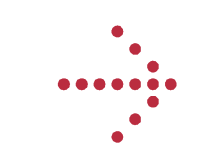

#### 4. Status & Roadmap

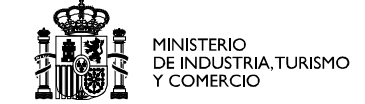

red es

- Implemented basic functionality
	- ToS registration in Lookup Service
	- Full Database download
- Designed messages for all defined interactions
	- Partial download functionality
	- Client registration for ToS triggered updates
	- Client keealives for ToS triggered updates
- Documentation uploaded to the wiki http://wiki.perfsonar.net/jra1-wiki/index.php/Topology\_Service

• cNIS will replace ToS and provide more functionality, first prototype expected due to MAY '07.

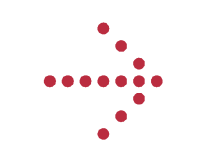

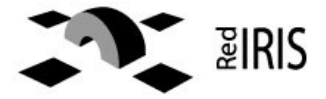

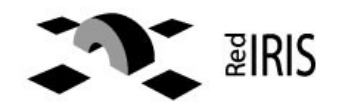

#### Thanks for your attention

#### Questions or Feedback?

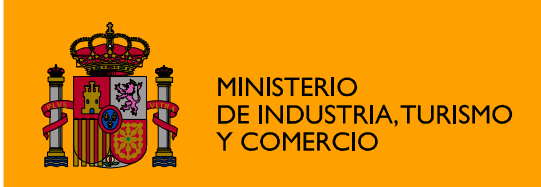

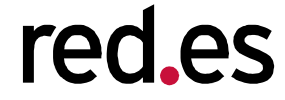

Edificio Bronce Plaza Manuel Gómez Moreno s/n 28020 Madrid. España

Tel.: 91 212 76 20 / 25 Fax: 91 212 76 www.red.es